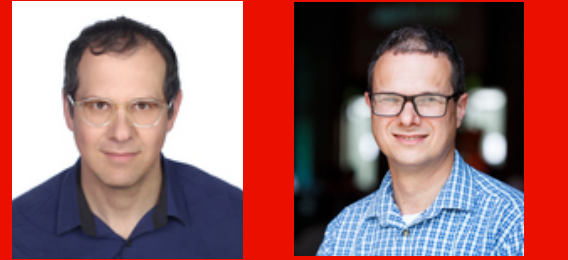

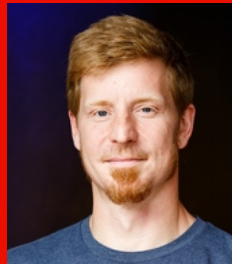

## **DEVELOPERS LIVE AEM as a Cloud Service Local SDK Build Analysers Adobe**

**Brian Chaikelson | Principal Product Manager David Bosschaert | Senior Software Engineer Karl Pauls | Computer Scientist**

# **Agenda**

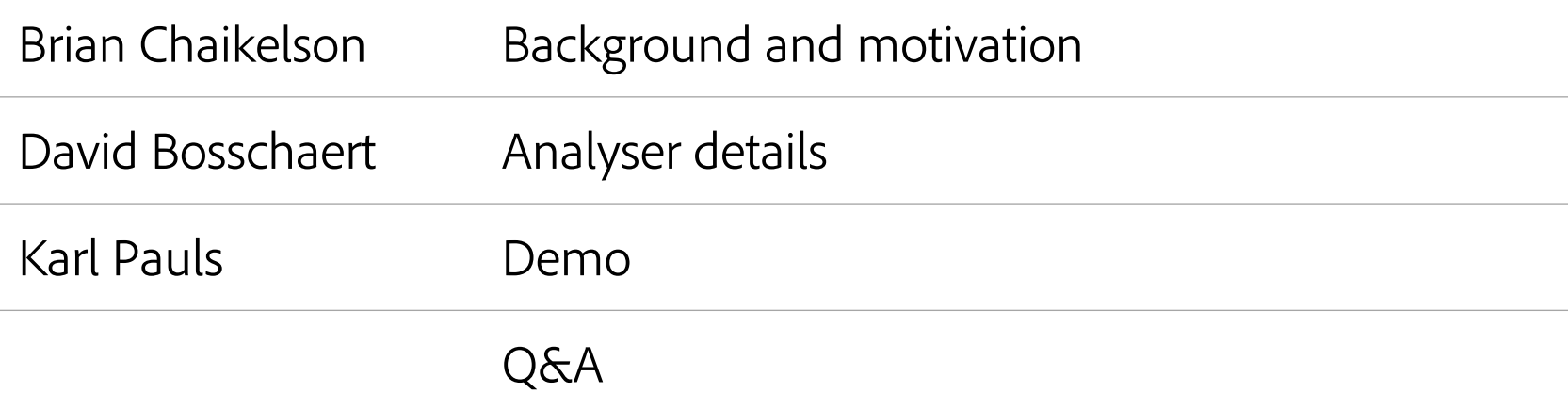

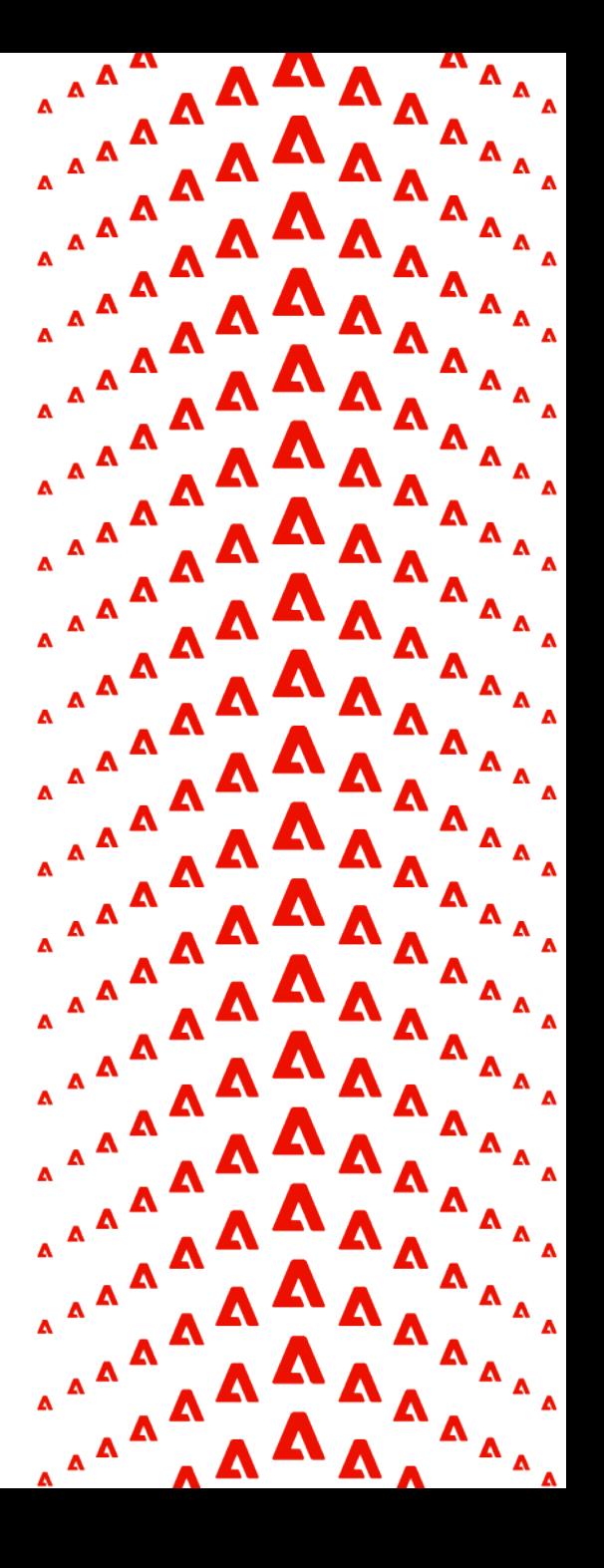

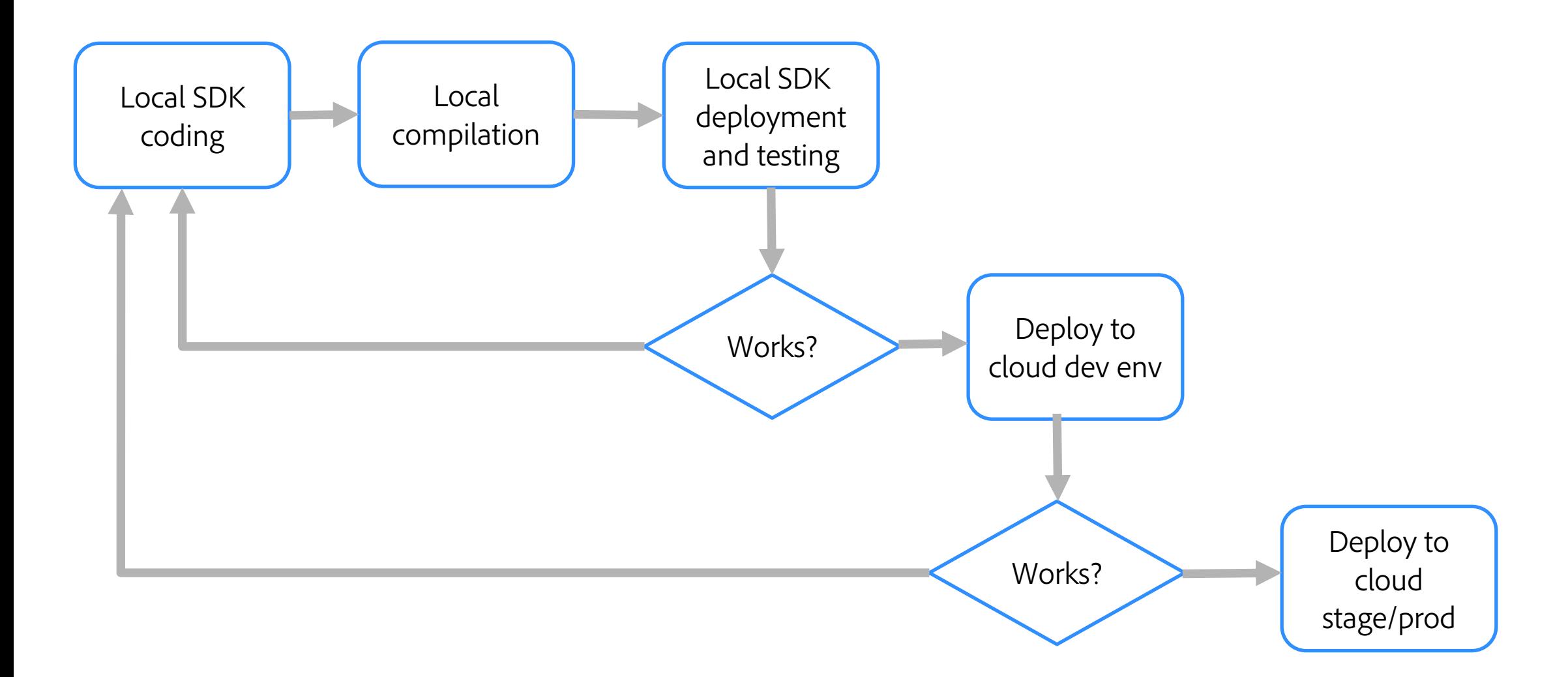

**A** Adobe

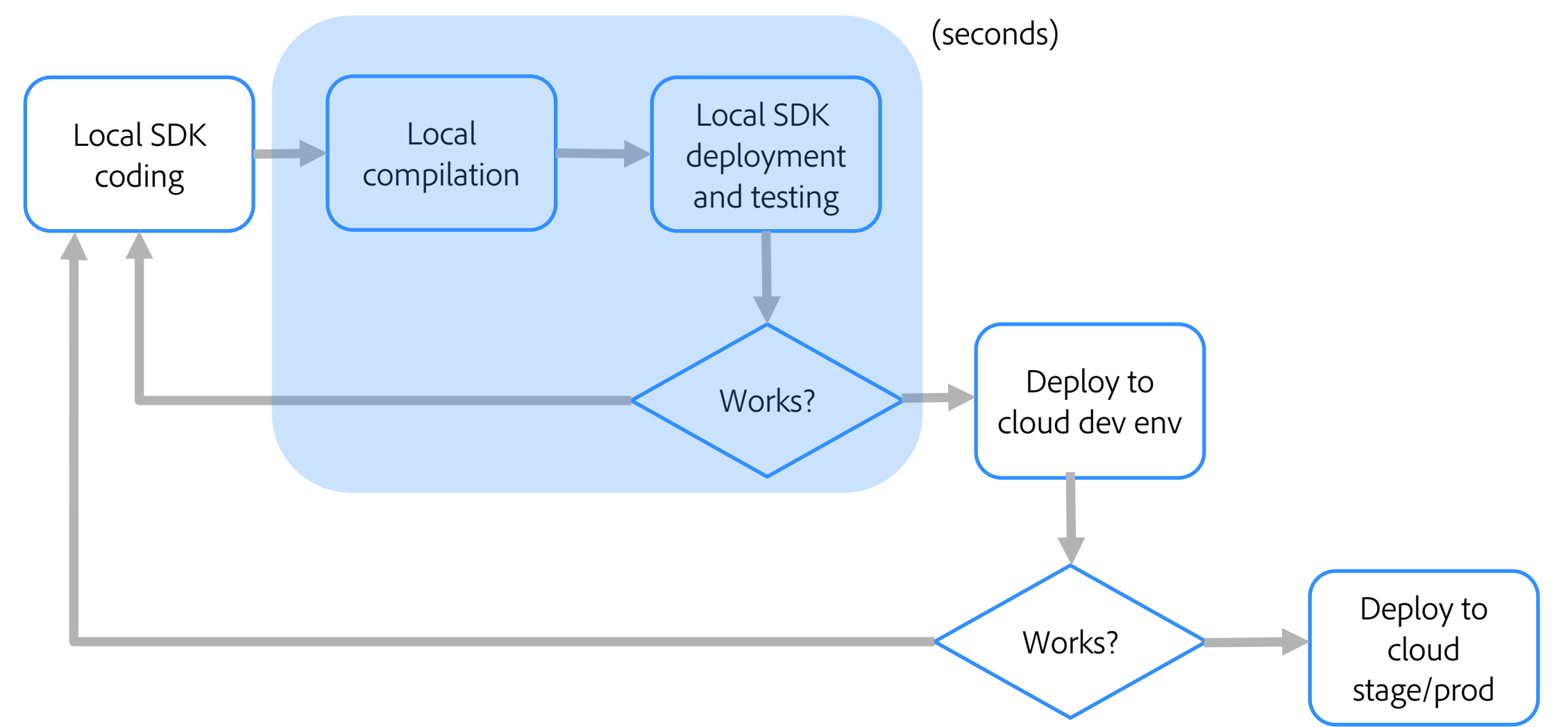

**A** Adobe

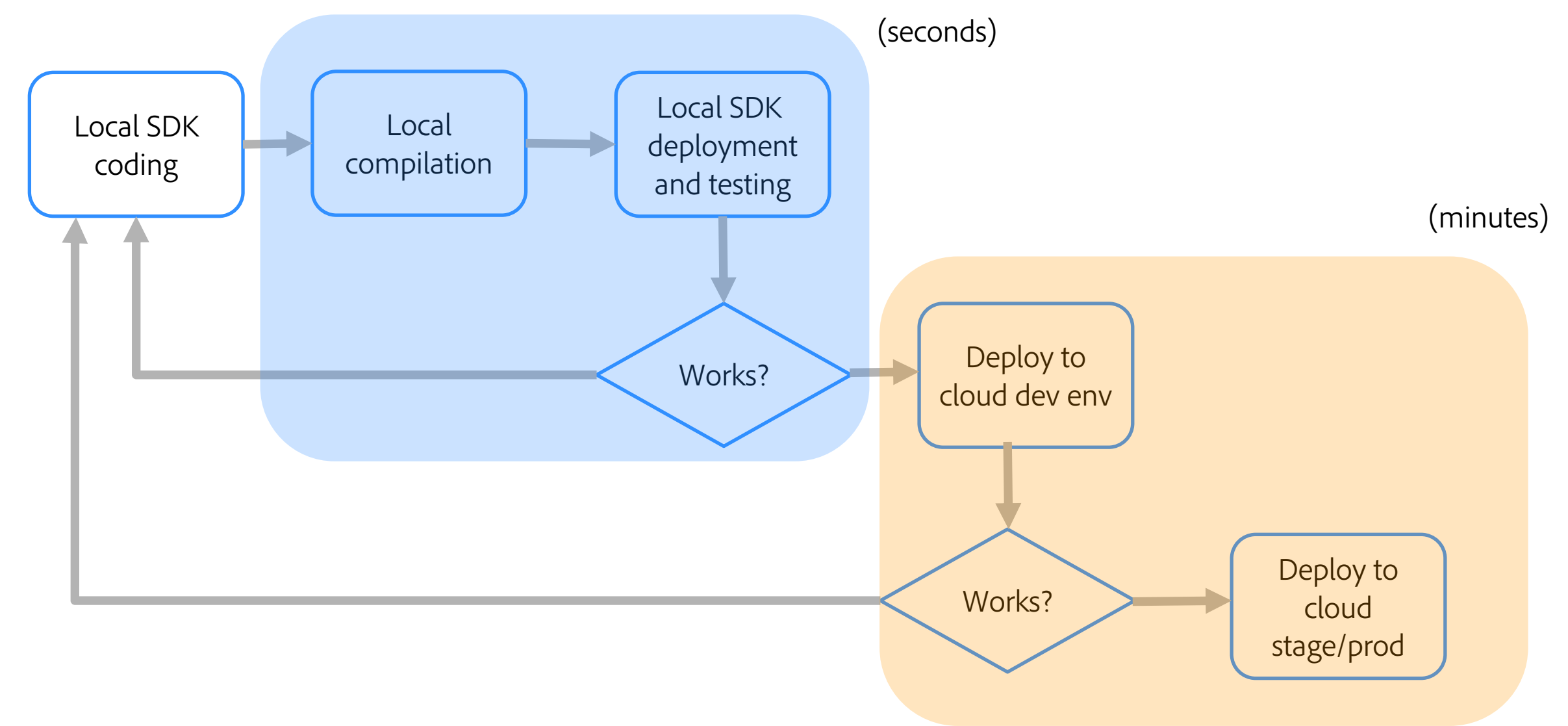

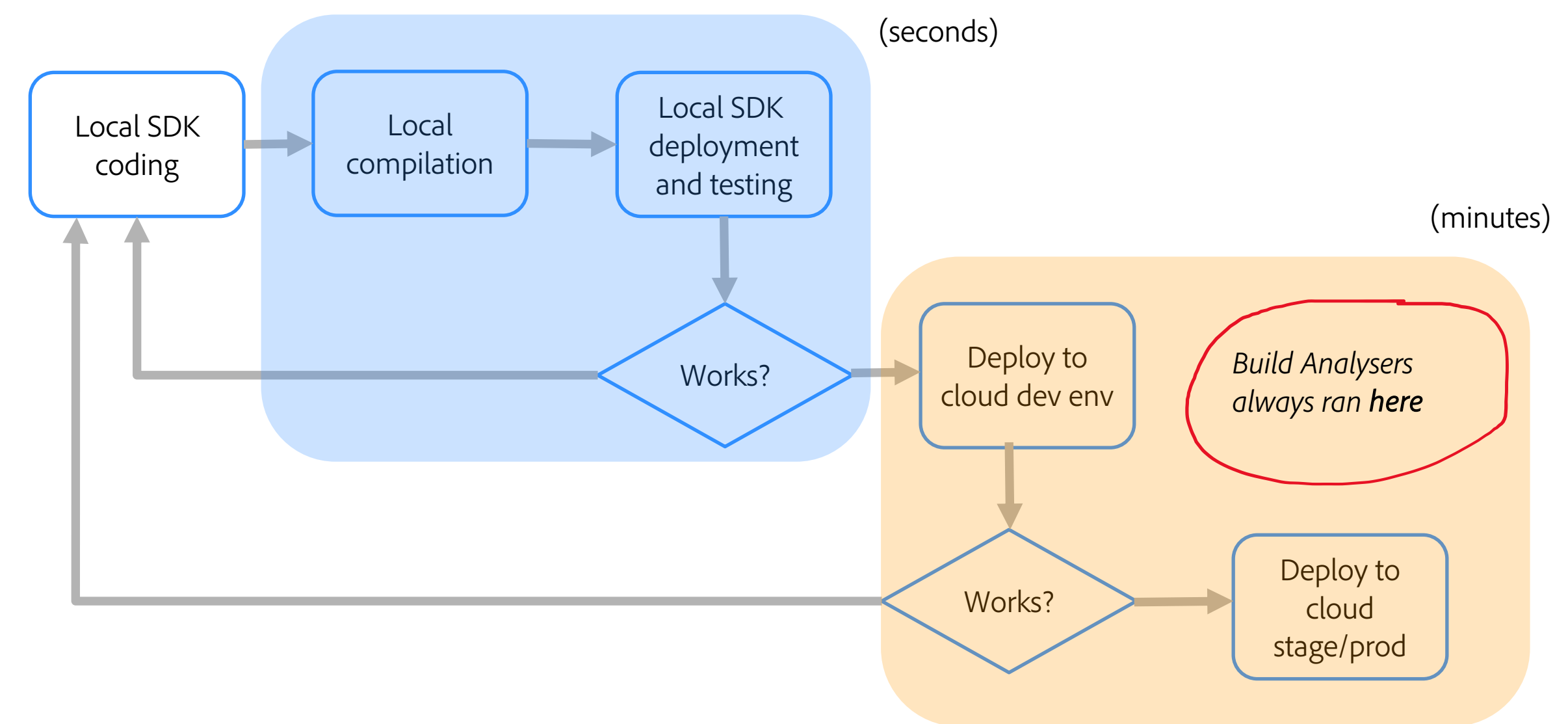

CI/CD orchestrated via Cloud Manager, with steps and quality gates:

- 1. Validation
- 2. Build & Unit Testing
- 3. Code Scanning
- 4. Build Images
- 5. Deploy

Analyser looks for issues in the maven project.

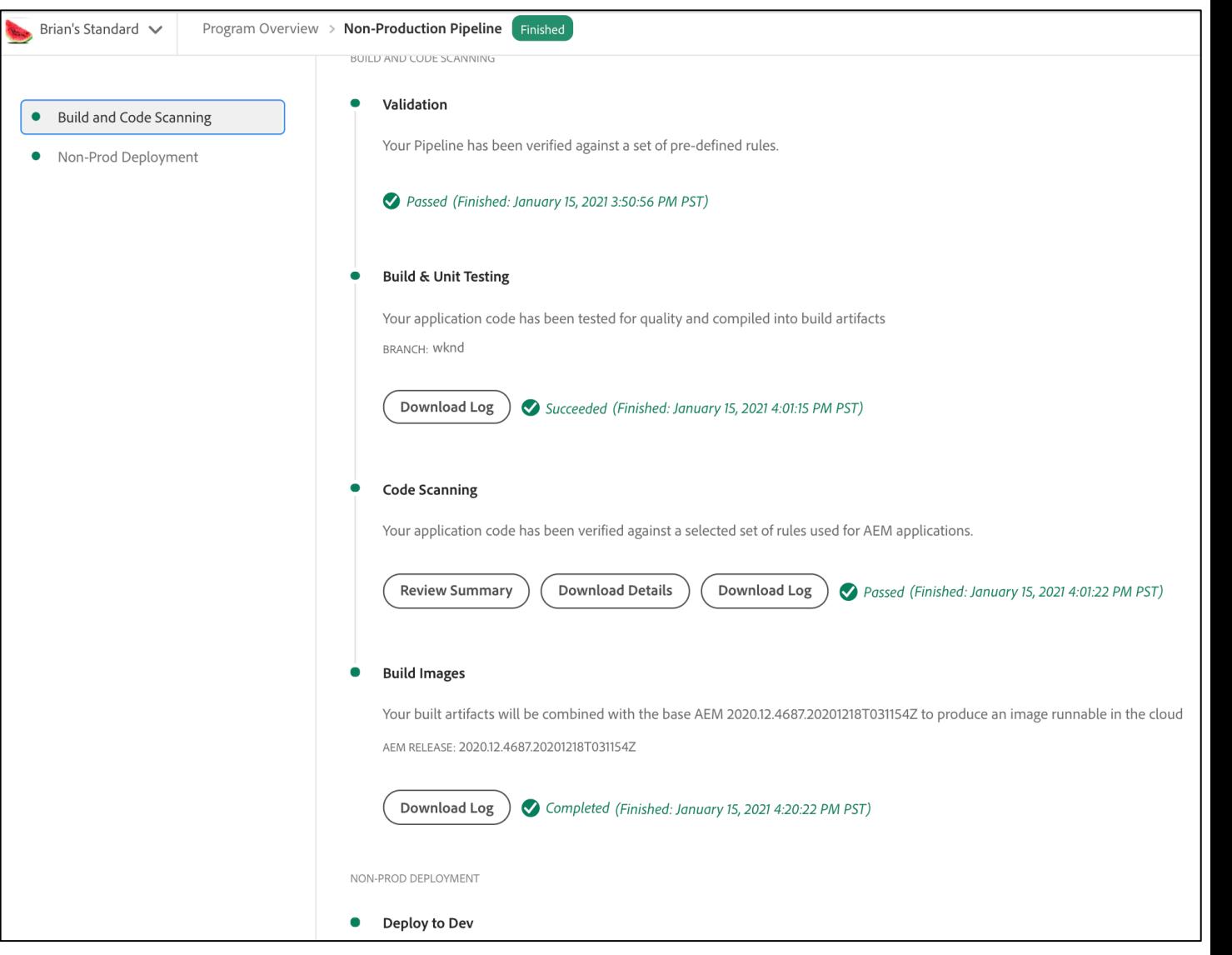

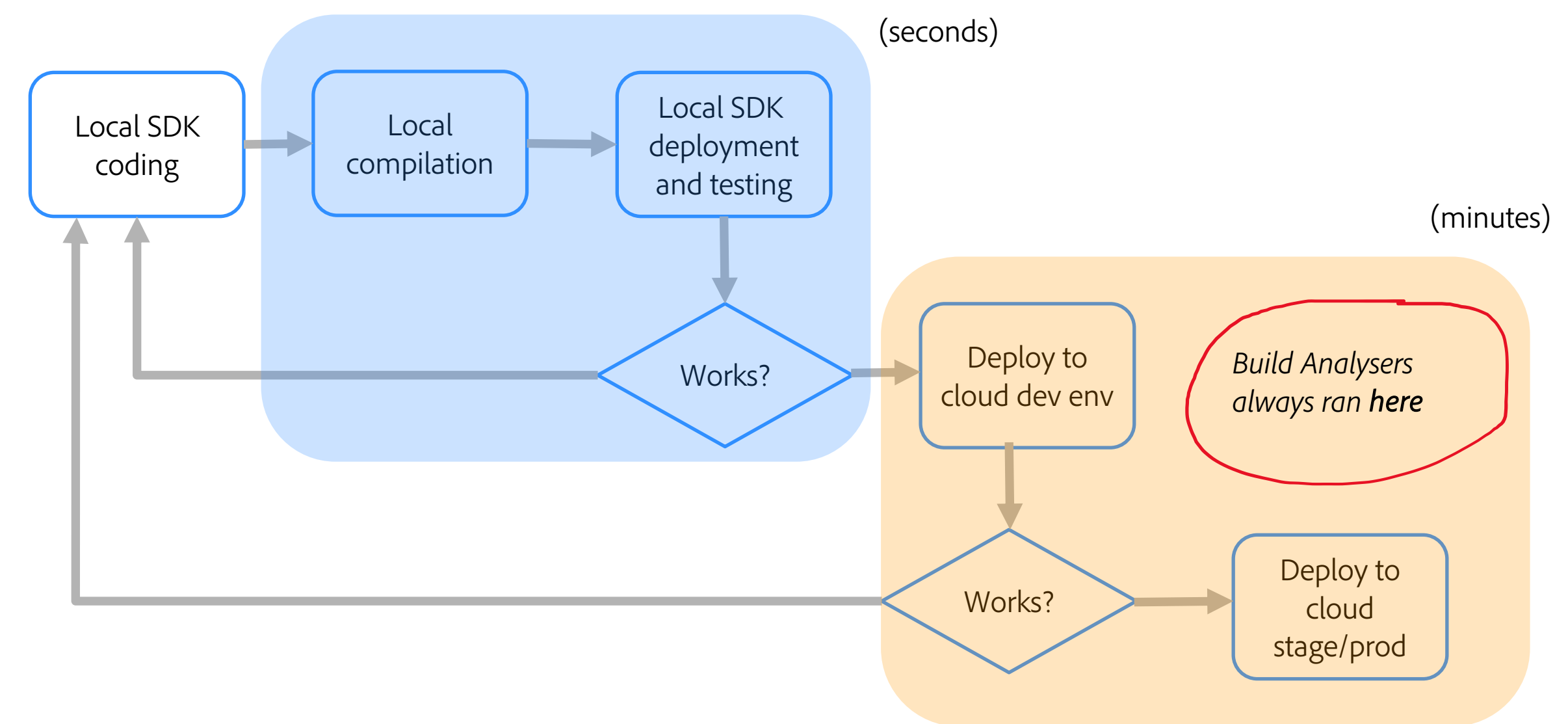

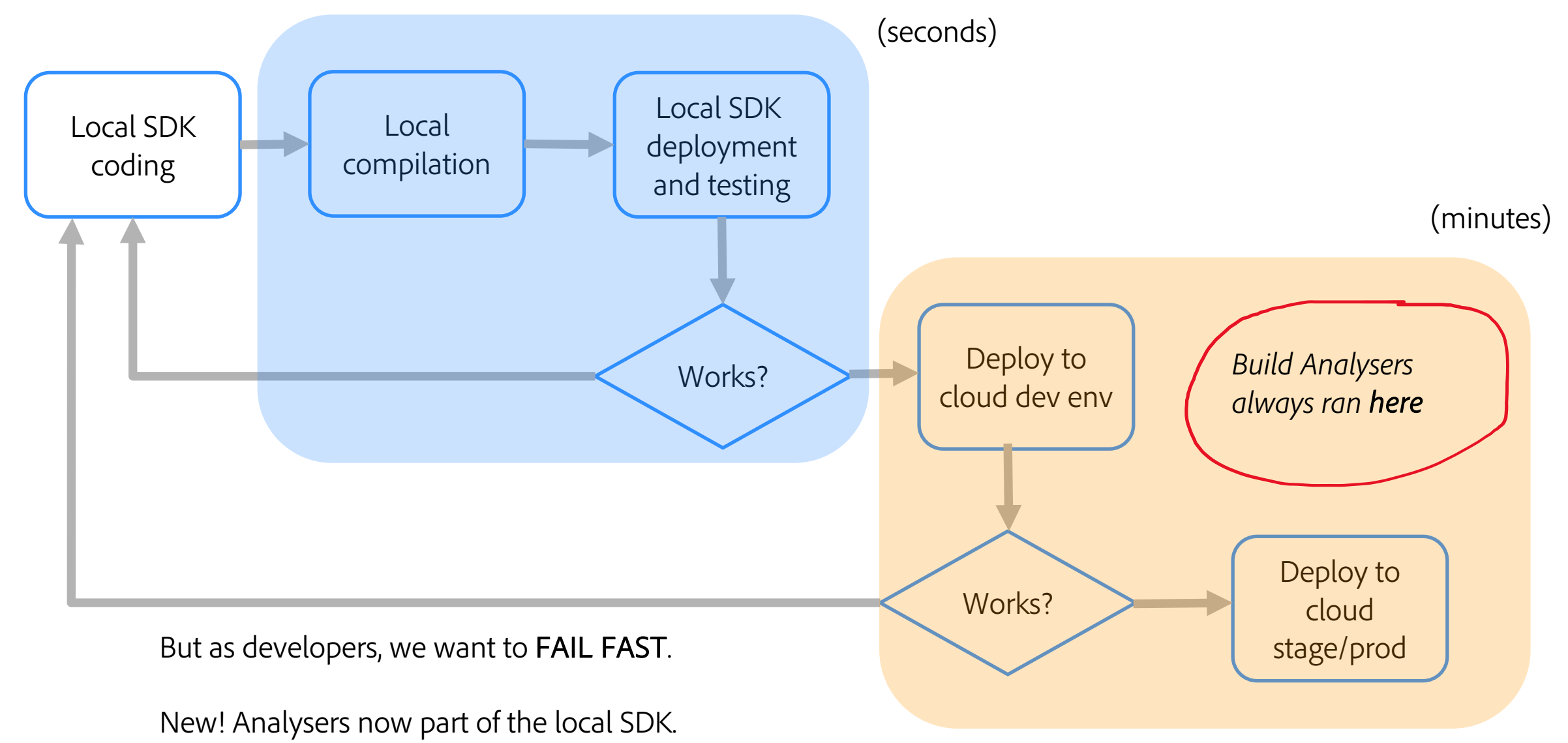

**A** Adobe

### **AEM Analyser Maven Plugin**

Runs the AEMaaCS analysers in your local builds

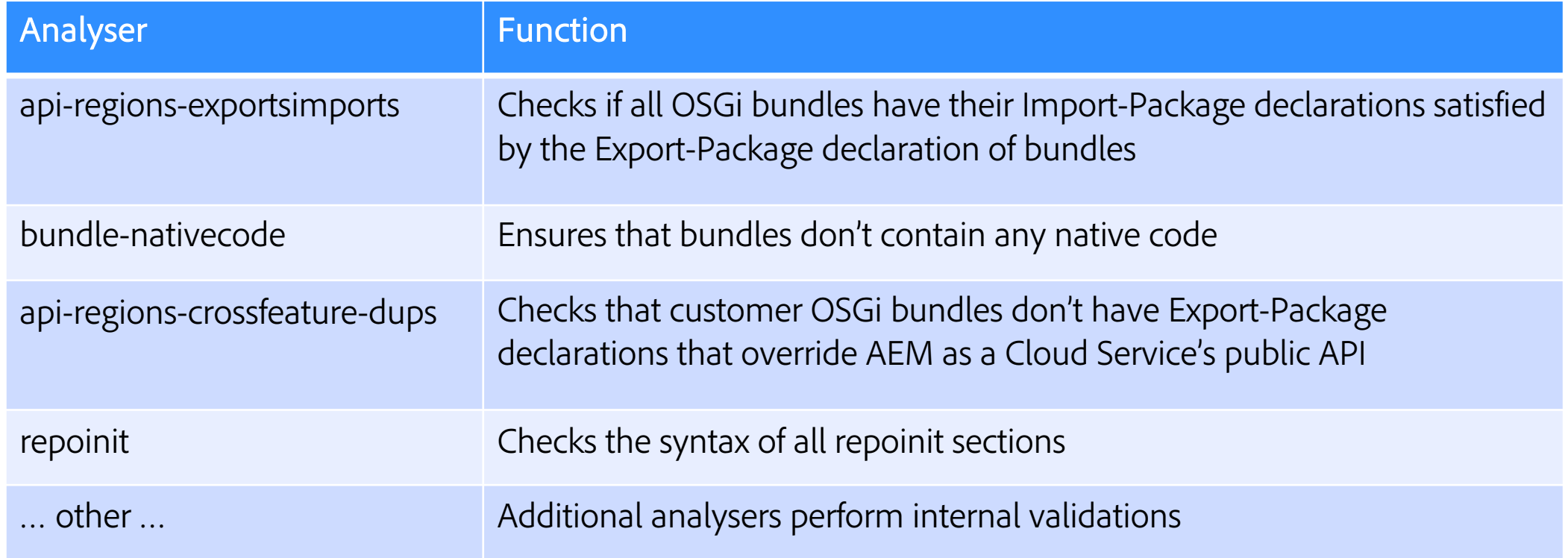

## Analyser Framework

- § [Local Analysers](https://github.com/apache/sling-org-apache-sling-feature-analyser)
	- executed via the aemanalyser-maven-plugin [0]
	- § Simple: create a new submodule to execute the analysers
- Analyser framework is open source [1]
- $\blacktriangleright$  You create your own analysers too and add them  $\textcircled{\small{2}}$

[0] https://github.com/adobe/aemanalyser-maven-plugin [1] https://github.com/apache/sling-org-apache-sling-feature-analyse

## **Enabling the local analysers**

```
<project>
    ...
    <packaging>aem-analyse</packaging>
    <build>
        <plugins>
            <plugin>
                <groupId>com.adobe.aem</groupId>
                <artifactId>aemanalyser-maven-plugin</artifactId>
                <extensions>true</extensions>
            </plugin>
        </plugins>
    </build>
    <dependencies>
        <dependency>
            <groupId>com.mysite</groupId>
            <artifactId>myproject.all</artifactId>
            <type>zip</type>
        </dependency>
    </dependencies>
</project>
```
Make sure com.adobe.aem:aem-sdk-api is available in dependency management - AEM Archetype does this also for you.

**Demo**

 $\mathbf{A}$ 

 $\blacktriangle$ 

 $\blacktriangle$ 

Δ

Δ

Δ

 $\blacktriangle$ 

Δ

 $\blacktriangle$ 

 $\blacktriangle$ 

 $\pmb{\Lambda}$ 

 $\blacktriangle$ 

 $\blacktriangle$ 

 $\blacktriangle$ 

 $\blacktriangle$ 

 $\blacktriangle$ 

 $\blacktriangle$ 

 $\pmb{\Lambda}$ 

 $\blacktriangle$ 

A

А

М

A

A

А

Z

A

A

Δ

A

Δ

A

A

A

Δ

A

A

A

A

A

A

Δ

Δ

A

Д

Δ

Δ

Δ

Δ

Д

A

A

A

A

Δ

Δ

Δ

Δ

А

А

А

A

A

A

Δ

A

A

A

Δ

А

A

A

A

A

A

A

A

Δ

Δ

A

A

Δ

A

A

A

 $\blacktriangle$ 

Δ

A

A

Δ

Δ

A

A

A

A

 $\blacktriangle$ 

A

A

 $\blacktriangle$ 

Δ

A

A

#### **Takeaways and Q&A**

Use local SDK build analysers to detect problems in your maven project than deploying to Cloud, which takes minutes.

Include them in your pom.xml today!

Public documentation: http://adobe.ly/39RpVFs

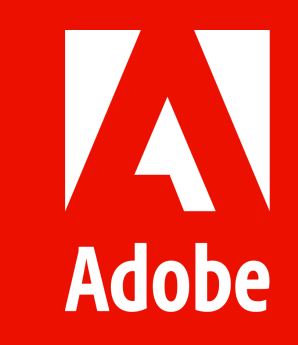